## PassTest Bessere Qualität , bessere Dienstleistungen!

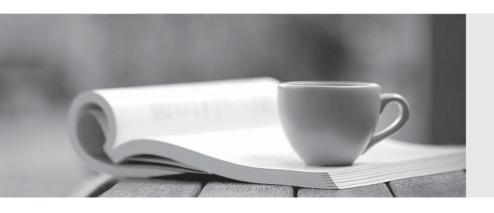

Q&A

http://www.passtest.de Einjährige kostenlose Aktualisierung **Exam** : HP2-B129

Title: HP Document Solutions

**Technical Fundamentals** 

(LAR)

Version: DEMO

- 1. What is the HP UPD Print Administrator Resource Kit (PARK)?
- A. a network connectivity kit that includes the Ethernet and wireless components necessary to enable network printing
- B. a starter printing kit that includes OEM HP supplies, paper, maintenance kits, and user-replaceable parts
- C. a collection of useful tools, scripts, and documentation to help print administrators to install, deploy, configure, and manage HP UPD
- D. a software and firmware upgrade tool that discovers and automatically configures printing devices to operate using HP UPD

Answer: C **Explanation:** 

References: http://h20331.www2.hp.com/Hpsub/cache/576122-0-0-225-121.html

- 2. Which protocol does HP OXP use to communicate?
- A. SOAP
- B. AppleTalk
- C. IEEE 1284.4
- D. SNMP

Answer: A

- 3. Which types of firmware can HP Web Jetadmin update?
- A. client PC and Windows server
- B. automatic document feeder and print engine
- C. printer and HP Jetdirect
- D. network device and mobile device

Answer: C **Explanation:** 

Reference: http://h10032.www1.hp.com/ctg/Manual/c01943164 Page: 2

- 4. Why does HP Universal Print Driver temporarily halt the printing process?
- A. to allow time for the ink to dry
- B. to allow time for the HP instant on fuser to heat up
- C. to require the user to log in
- D. to locate and configure the target printing device

Answer: D

- 5. Which items are HP Web Jetadmin discovery methods? (Choose three.)
- A. MFP node discovery
- B. XML discovery
- C. IP broadcast discovery
- D. IP range discovery
- E. Active Directory discovery
- F. TCP/IP address discovery

Answer: DEF

| <b>—</b> | I    | -4: |      |
|----------|------|-----|------|
| -vn      | ıan  | 211 | 'n.  |
| Exp      | ıaıı | au  | JII. |

References: http://h10032.www1.hp.com/ctg/Manual/c01840707 Page: 4